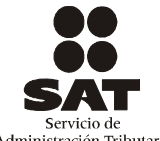

## **AVISO DE COMPENSACIÓN**

ANTES DE INICIAR EL LLENADO, LEA LAS INSTRUCCIONES (cantidades sin centavos, alineadas a la derecha, sin caracteres distintos a los números).

ANVERSO **41**

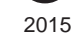

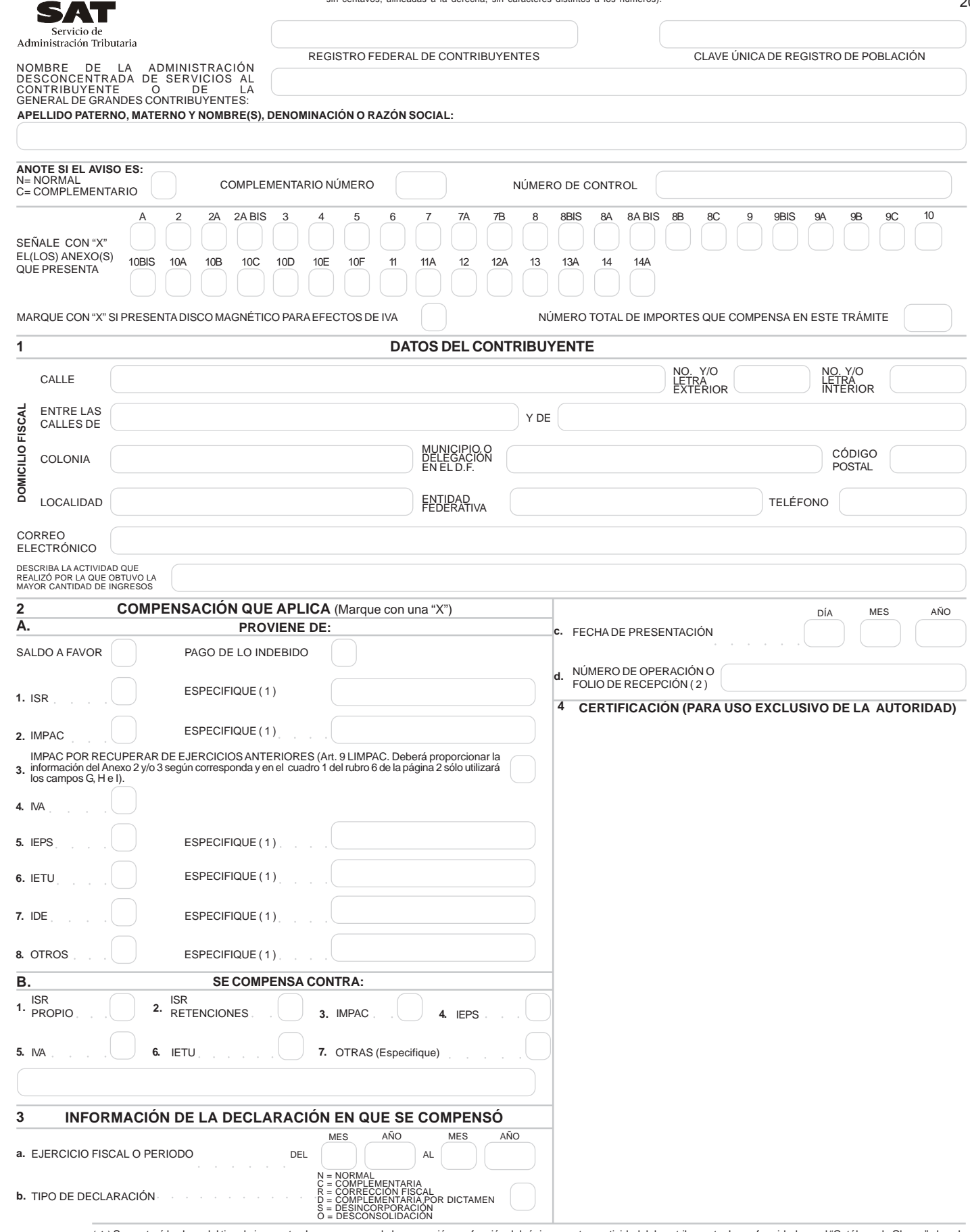

Se anotará la clave del tipo de impuesto al que corresponde la promoción, en función del régimen, acto o actividad del contribuyente de conformidad con el "Catálogo de Claves" el cual<br>Se puede consultar en la página del SA ( 1 )

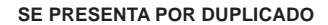

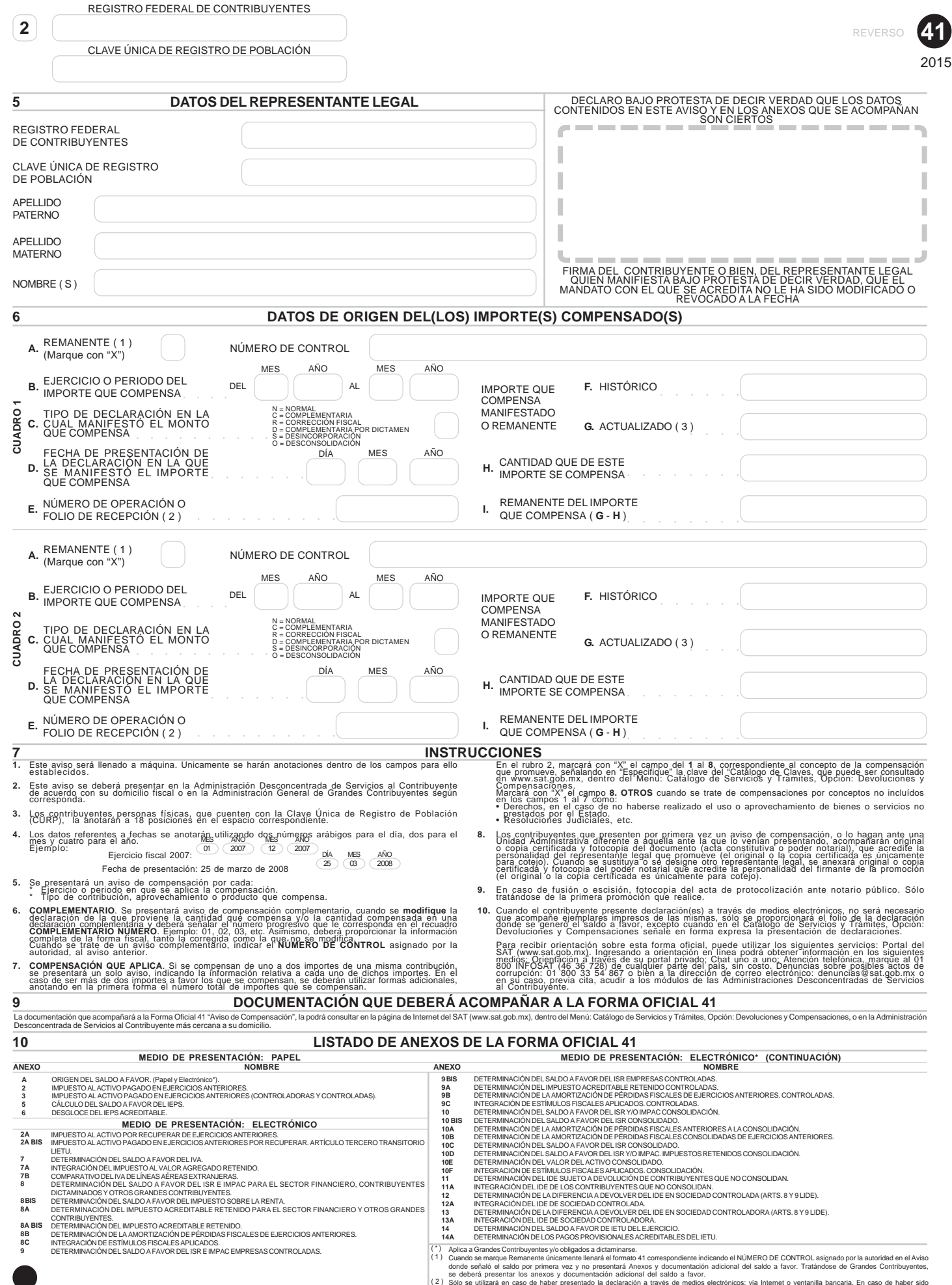

( 3 )

se deberá presentar los anexos y documentación adicional del saldo a favor.<br>Sólo se utilizará en caso de haber presentado la dedaración a través de medios electrónicos: vía Internet o ventanilla bancaría.<br>presentado por In